### **BAB 4 SIMULASI DAN ANALISA**

Bab 4 berisikan simulasi serta analisa dari hasil perancangan dan simulasi pada bab sebelumnya. Hasil perancangan dan simulasi dibagi menjadi empat sub bab dengan menggunakan tiga motor induksi tiga fasa dengan daya yang berbeda.

# **4.1 Prosedur Simulasi**

Pengujian dilakukan dengan menggunakan motor induksi tiga fasa yang memiliki daya kecil (1 HP), daya sedang (10 HP) dan daya besar (50 HP), dengan nilai parameter sebagai berikut :

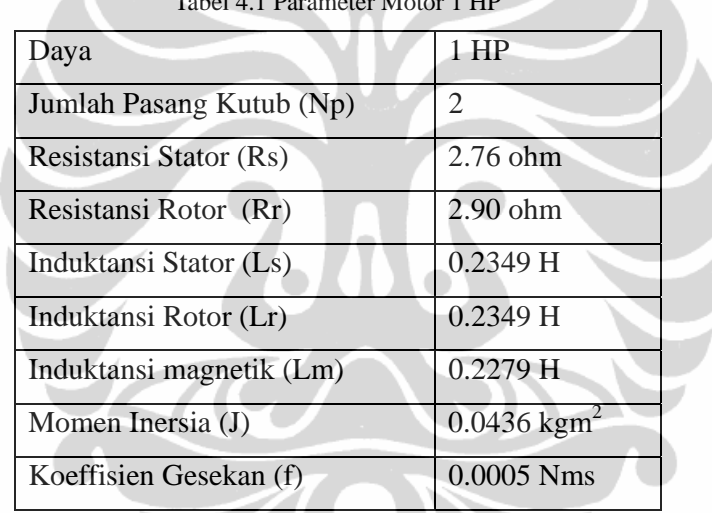

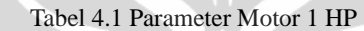

Tabel 4.2 Parameter Motor 10 HP

| Daya                     | 10 HP                   |
|--------------------------|-------------------------|
| Jumlah Pasang Kutub (Np) | 2                       |
| Resistansi Stator (Rs)   | $0.6$ ohm               |
| Resistansi Rotor (Rr)    | $0.4$ ohm               |
| Induktansi Stator (Ls)   | $0.123$ H               |
| Induktansi Rotor (Lr)    | 0.1274H                 |
| Induktansi magnetik (Lm) | $0.12$ H                |
| Momen Inersia (J)        | $0.05$ kgm <sup>2</sup> |
| Koeffisien Gesekan (f)   | $0.005$ Nms             |

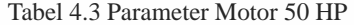

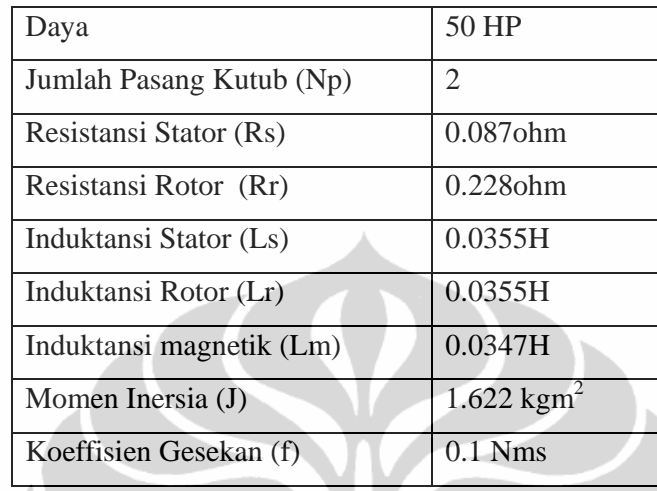

Pada simulasi ini dilakukan pengujian dengan dua tahap yaitu :

#### **A. Simulasi Perubahan Kecepatan dengan Beban Nol**

Dalam simulasi ini diberikan masukkan kecepatan awal pada saat t=0 sebesar 100 rad/detik kemudian pada  $t= 10$  detik dinaikkan kecepatannya hingga mencapai 140 rad/detik mendekati kecepatan nominal motor. Torsi beban tetap dibuat nol.

#### **B. Simulasi Perubahan Kecepatan dan Perubahan Beban**

Pada simulasi ini diberikan masukkan kecepatan awal pada saat  $t = 0$ sebesar 100 rad/detik kemudian pada t =10 detik dinaikkan kecepatannya hingga mencapai 140 rad/detik, mendekati kecepatan nominal motor. Pada saat t = 0 detik, diberikan beban seimbang sesuai karakteristik motor, dan pada saat t =14 detik, beban dinaikkan dengan nilai yang seimbang dengan torsi maksimum beban motor.

#### **4.2 Simulasi self tuning PI untuk motor induksi tiga fasa**

Untuk menguji hasil rancangan self tuning PI pada kontrol kecepatan motor induksi tiga fasa dilakukan simulasi dengan program SIMULINK MATLAB dengan variasi beban dan kecepatan. Pengujian dilakukan dengan menggunakan motor induksi tiga fasa yang memiliki daya kecil (1 HP), daya

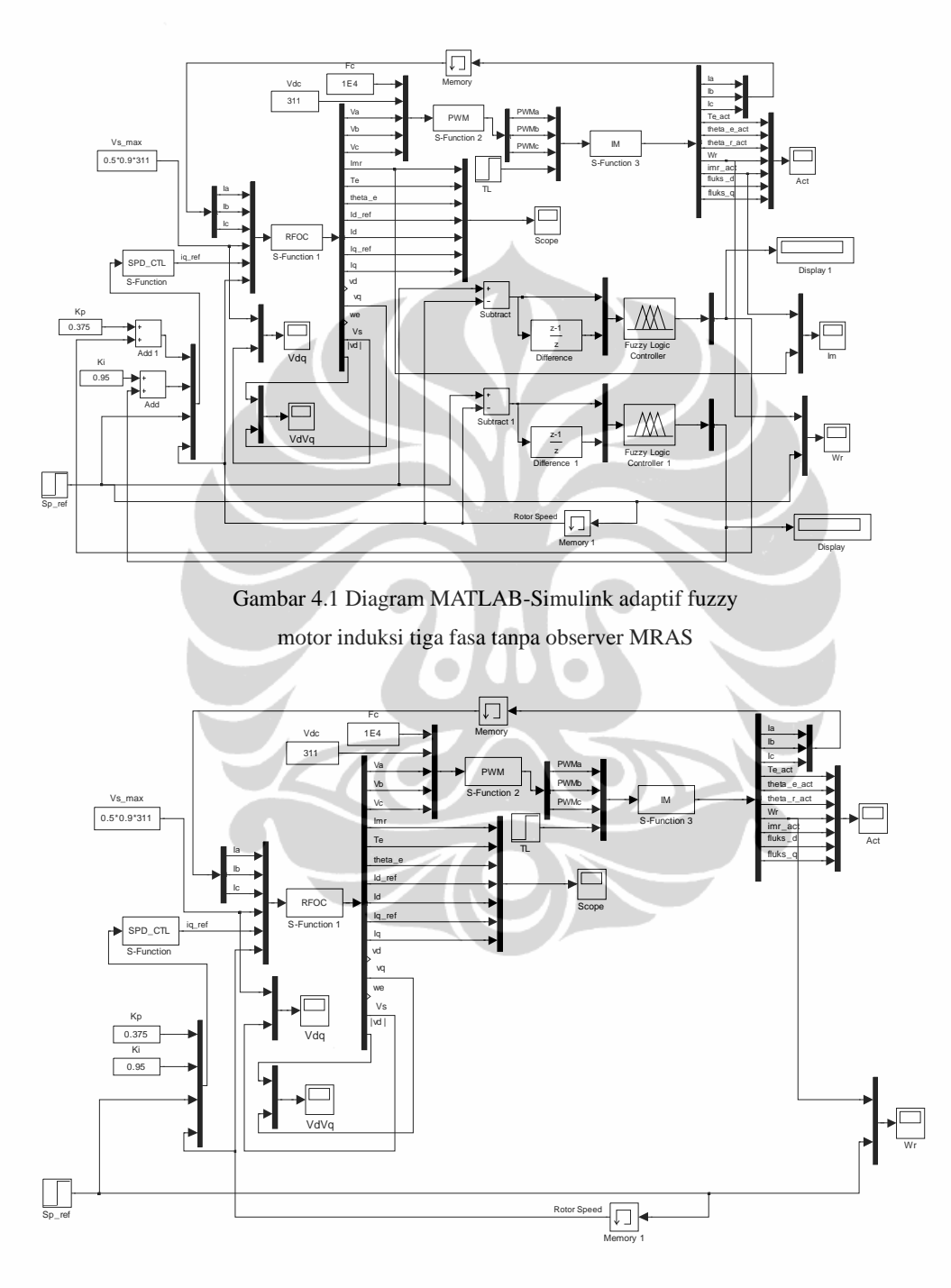

sedang (10 HP) dan daya besar (50 HP) untuk melihat kinerja kerja dari adaptif fuzzy dalam menala gain proporsional dan integral.

> Gambar 4.2 Diagram MATLAB-Simulink tanpa adaptif fuzzy motor induksi tiga fasa tanpa observer MRAS

> > Universitas Indonesia

Pada blok diagram sistem terdapat S-function MATLAB/SIMULINK yang ditulis dalam program C yaitu:

- a. S-function **RFOC** sebagai pembangkit sinyal ke PWM .
- b. S-function **IM** sebagai motor induksi tiga fasa kerangka acu stator. .
- c. S-function **speed** sebagai pengendali kecepatan Proporsional Integrator

Sebagai pengendali kecepatan digunakan blok SIMULINK *adaptif Fuzzy*. Masukan gain proportional dan integral masuk pada blok S-function *speed* melalui menalaan dari adaptif fuzzy sehingga sistem diatas dapat diuji.

#### **4.2.1 Status Perubahan Kecepatan dengan beban nol**

Dari simulasi akan dilihat kecepatan rotor (<sup>ω</sup>*<sup>r</sup>* ), pada simulasi ini akan dilihat blok adaptif fuzzy dapat menala gain PI ketika terjadi perubahan kecepatan dan dibandingkan dengan tidak menggunakan adaptif fuzzy dengan kondisi yang sama. Simulasi dilakukan tanpa blok S-function observer, tujuannya untuk melihat kinerja dari penalaan Adaptif fuzzy terhadap nilai proporsional dan integral.

#### **A Simulasi dengan Motor 1 HP**

Nilai konstanta pengendali kecepatannya yaitu Kp =  $0.375$  dan Ki = 0.95.

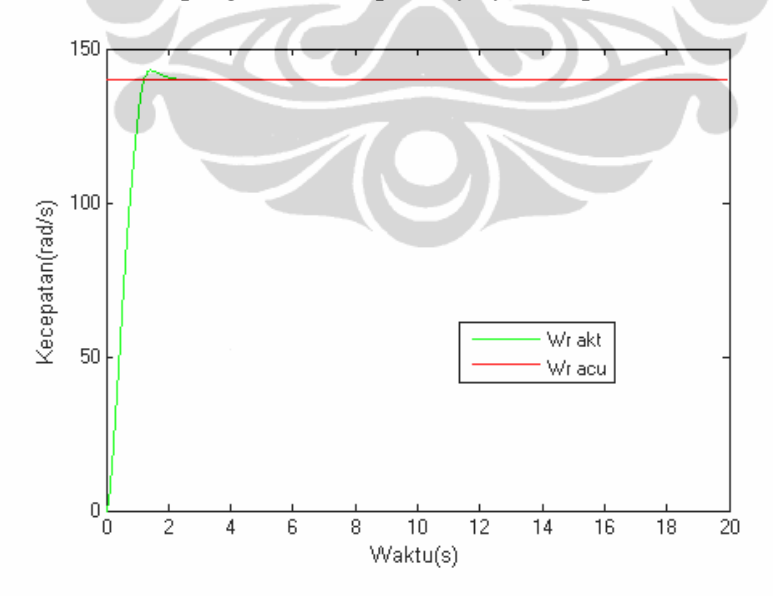

Gambar 4.3 Kecepatan motor 1 HP pada beban nol dengan adaptif fuzzy tanpa observer MRAS

Universitas Indonesia

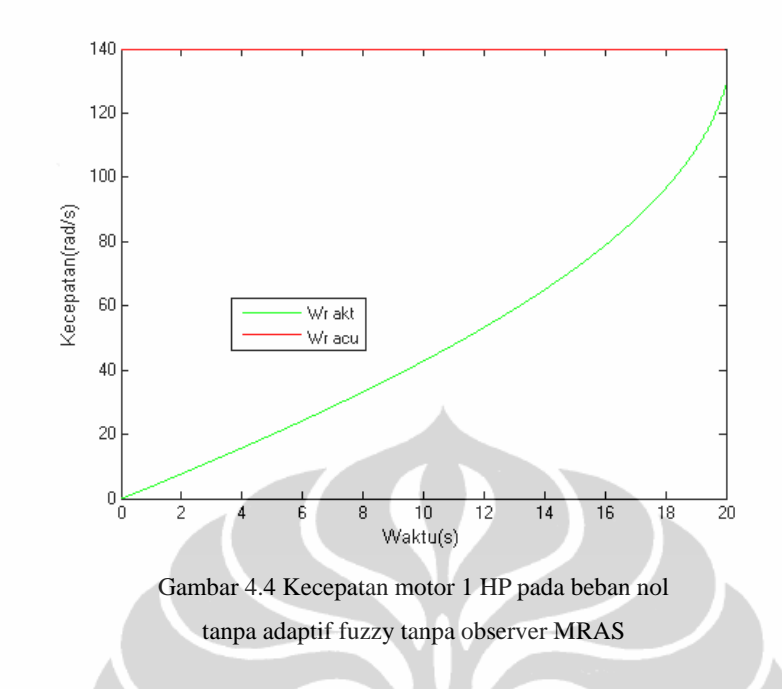

# **B Simulasi dengan Motor 10 HP**

Nilai konstanta pengendali kecepatannya yaitu Kp = 0.375 dan Ki = 0.95.

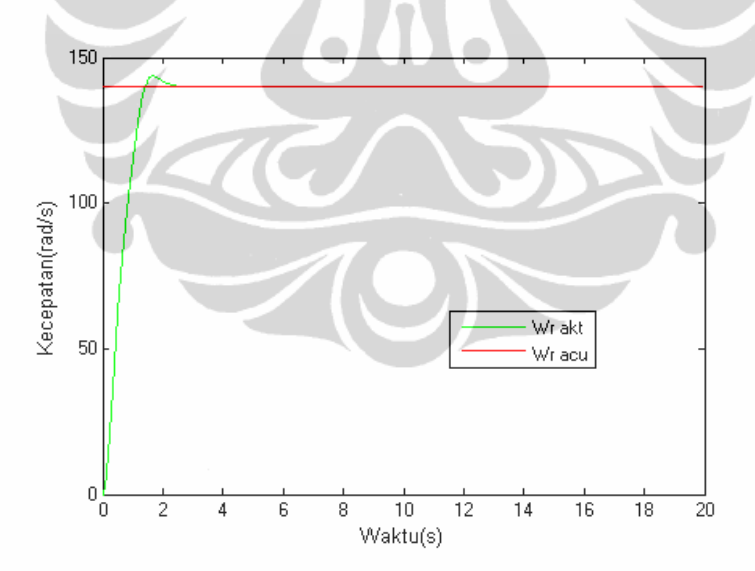

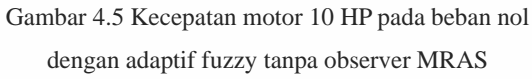

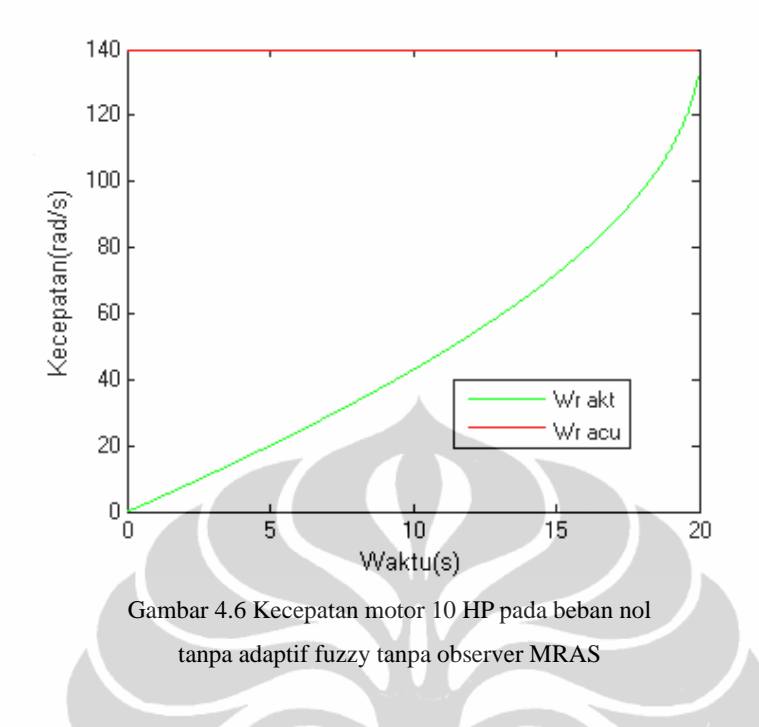

# **C Simulasi dengan Motor 50 HP**

Nilai konstanta pengendali kecepatannya yaitu Kp = 0.375 dan Ki = 0.95.

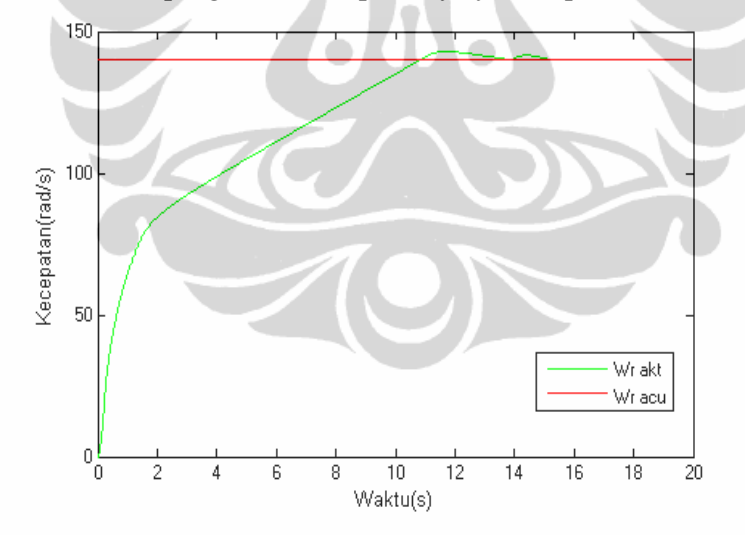

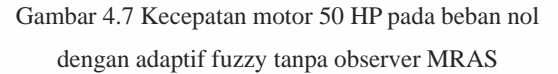

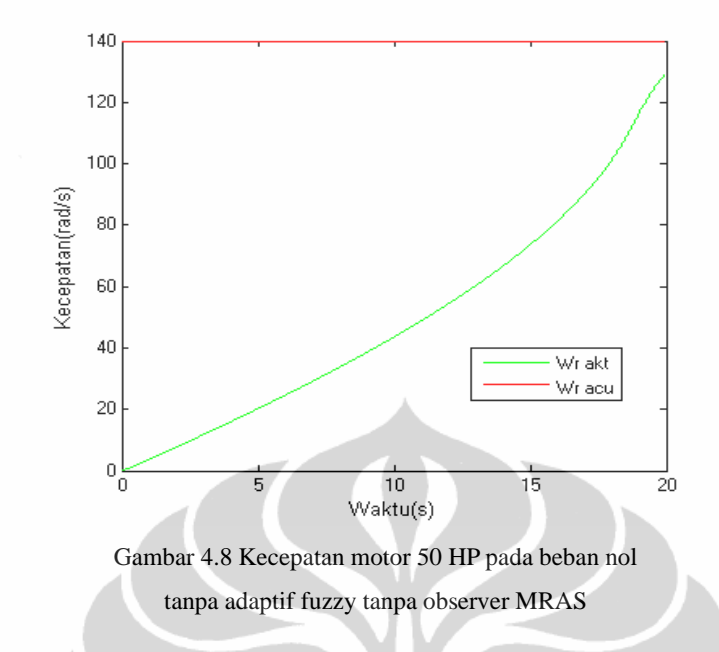

#### **4.2.2 Simulasi Perubahan Kecepatan dan Perubahan Beban**

Dari simulasi akan dilihat kecepatan rotor (<sup>ω</sup>*<sup>r</sup>* ), pada simulasi ini akan dilihat blok adaptif fuzzy dapat menala gain PI ketika terjadi perubahan kecepatan dan dibandingkan dengan tidak menggunakan adaptif fuzzy dengan kondisi yang sama. dengan beban maksimum 7 Nm

# **A Simulasi dengan Motor 1 HP**

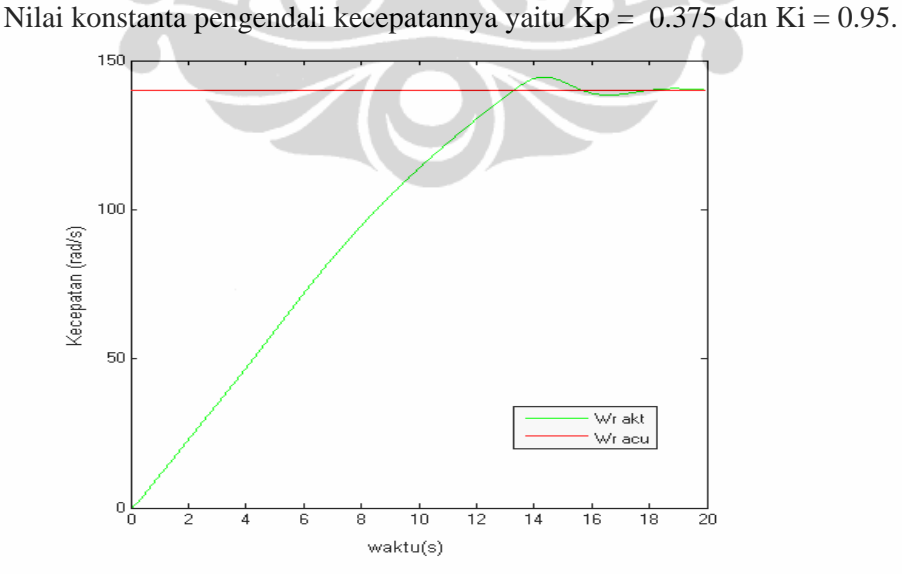

Gambar 4.9 Kecepatan motor 1 HP dengan beban menggunakan adaptif fuzzy tanpa observer MRAS

Universitas Indonesia

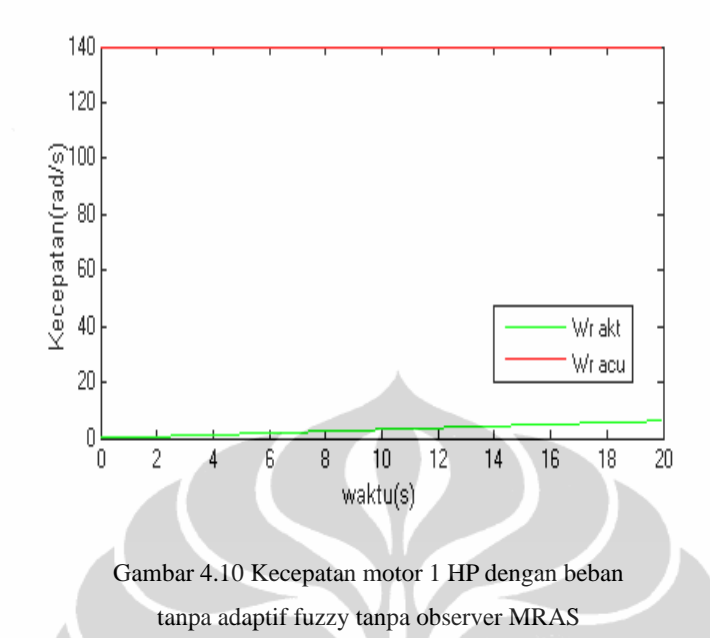

# **B Simulasi dengan Motor 10 HP**

Nilai konstanta pengendali kecepatannya yaitu Kp = 0.375 dan Ki = 0.95.

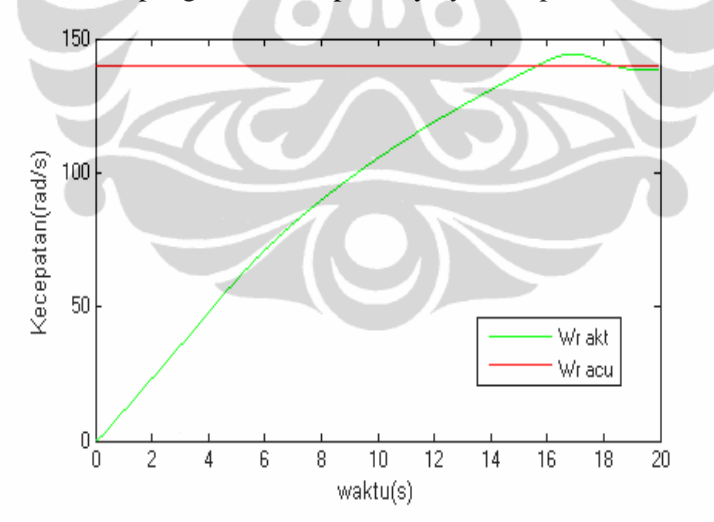

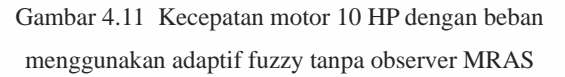

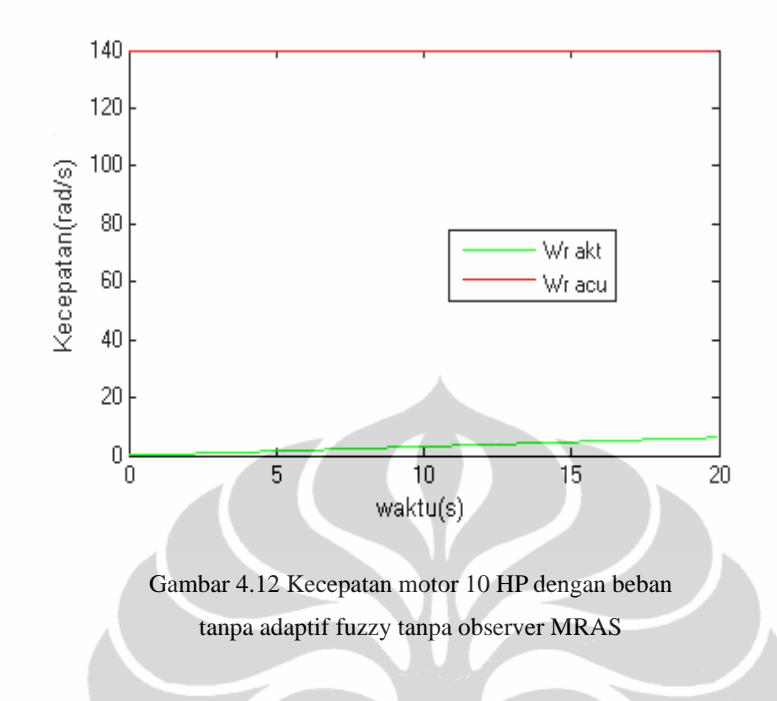

# **C Simulasi dengan Motor 50 HP**

Nilai konstanta pengendali kecepatannya yaitu Kp = 0.375 dan Ki = 0.95.

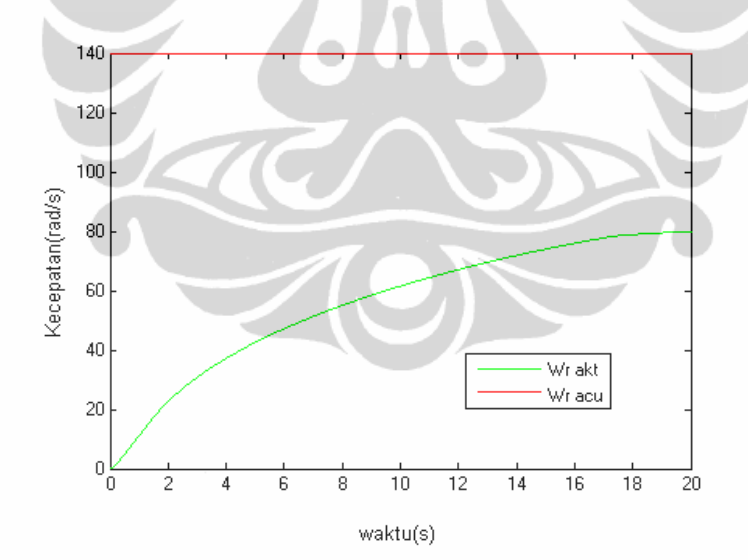

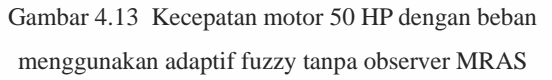

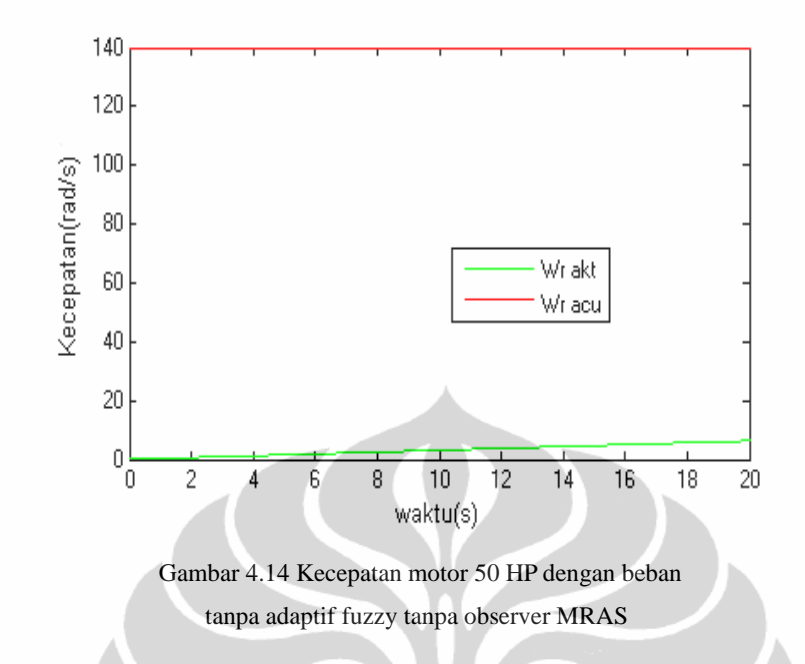

Dari hasil simulasi uji kinerja dari adaptif fuzzy pada gambar 4.3 – 4.14, terlihat bahwa hasil respon menggunakan adaptif fuzzy dengan nilai konstanta kontrol kecepatan motor gain kp dan ki yang sama dengan daya motor yang berbeda menunjukkan performansi yang baik, dapat dilihat kecepatan motor dapat mencapai waktu mantap walaupun dengan waktu yang berbeda, tetapi bila sistem diberikan beban pada daya 50 HP, sampai pada t = 20 detik, kecepatan motor belum dapat mencapai waktu mantap, ini dikarenakan proses pembelajaran adaptif fuzzy pada s-function memerlukan waktu yang lama. Berikut tabel hasil respon dari adaptif fuzzy dalam menala gain P dan I, dapat dilihat waktu yang dibutuhkan oleh sistem untuk respon mencapai waktu mantap.

Tabel 4.4 Respon Kecepatan motor pada Adaptif fuzzy

| Daya  | Waktu respon sistem mencapai steady state |                 |                     |                    |  |
|-------|-------------------------------------------|-----------------|---------------------|--------------------|--|
|       | Adaptif fuzzy                             |                 | tanpa Adaptif fuzzy |                    |  |
|       | beban nol                                 | perubahan beban | beban nol           | perubahan<br>beban |  |
| 1 HP  |                                           | non             | 15                  | non                |  |
| 10 HP |                                           | non             | 18                  | non                |  |
| 50 HP | 15                                        | non             | > 20                | non                |  |

#### **4.3 Simulasi observer MRAS pada pengendalian motor induksi tiga fasa**

Untuk menguji hasil rancangan observer MRAS pada pengendalian motor induksi tiga fasa mengunakan program SIMULINK MATLAB dengan variasi beban dan kecepatan. Pengujian dilakukan dengan menggunakan motor induksi tiga fasa yang memiliki daya kecil (1 HP), daya sedang (10 HP) dan daya besar (50 HP) untuk melihat kinerja kerja dari observer MRAS dengan membandingkan kinerja dari full order observer.

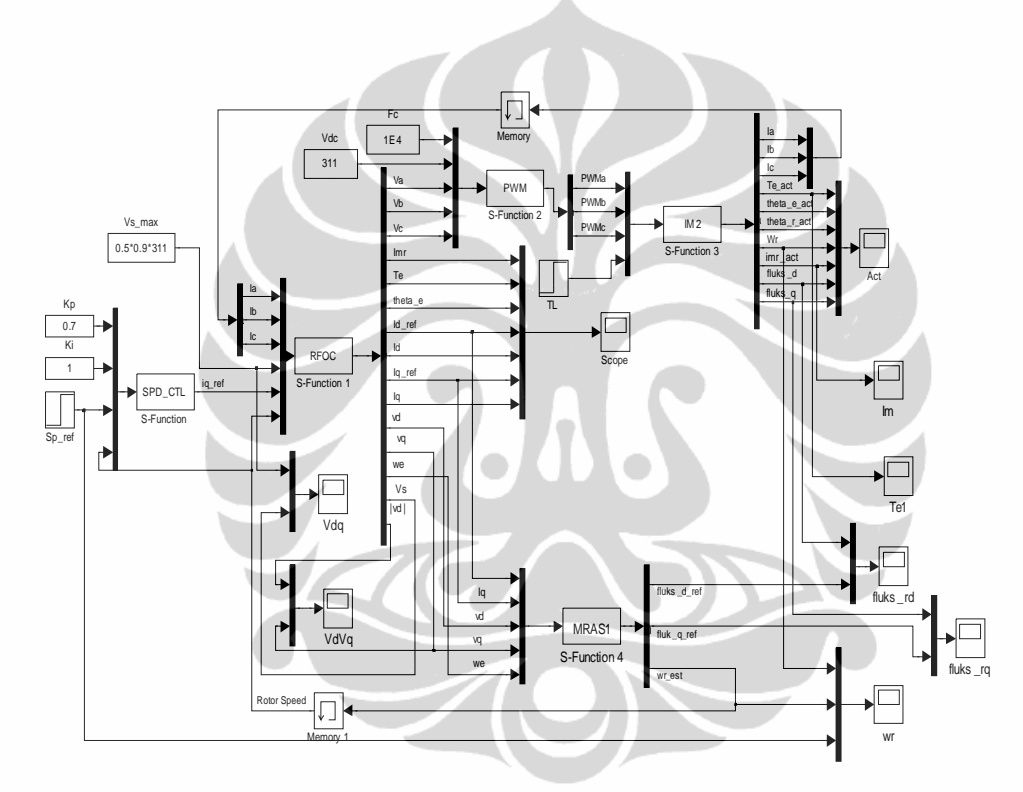

Gambar 4.15 Diagram MATLAB-Simulink dengan observer MRAS

Pada blok diagram sistem terdapat S-function MATLAB/SIMULINK yang ditulis dalam program C yaitu:

- a. S-function **RFOC** sebagai pembangkit sinyal ke PWM .
- b. S-function **IM** sebagai motor induksi tiga fasa kerangka acu stator. .
- c. S-function **speed** sebagai pengendali kecepatan Proporsional Integrator
- d. S-function **MRAS1** sebagai estimator nilai torsi, fluks dan kecepatan motor.

Pada perancangan simulasi sistem ini, blok **motor** diasumsikan sebagai motor induksi tiga fasa yang sebenarnya. Masukannya berupa tegangan tiga fasa yang dikeluarkan oleh sumber tegangan inverter (seperti yang telah dibahas pada bab 2). Arus stator keluaran dari motor dan nilai tegangan dari inverter akan diumpanbalikkan ke blok *observer MRAS*. Maka dalam implementasi sistem sebenarnya diperlukan sensor arus. Umpan balik tersebut memerlukan memori sebelum masuk ke blok *observer MRAS*. Hal ini dimaksudkan agar tidak terjadi *algebraic loop* karena *algebraic loop* terjadi apabila masukan suatu blok dipengaruhi oleh keluaran pada blok yang secara tidak langsung ikut mempengaruhi karena menjadi masukan blok lainnya yang berhubungan dengan blok tersebut. Waktu sampling yang digunakan pada sistem yaitu  $10^{-4}$ s.

#### **4.3.1 Status Perubahan Kecepatan dengan beban nol.**

Dari simulasi akan dilihat kecepatan rotor  $(\omega_r)$ , fluk sumbu d  $(\psi_d)$ , fluks sumbu q  $(\psi_q)$  dan Torsi (T<sub>e</sub>).

#### **A Simulasi dengan Motor 1 HP**

konstanta K gain observer =  $0.75$ , nilai Kp speed observer = 7, nilai Ki speed observer = 680. Nilai konstanta pengendali kecepatannya yaitu Kp =  $0.375$ dan  $Ki = 0.95.$ 

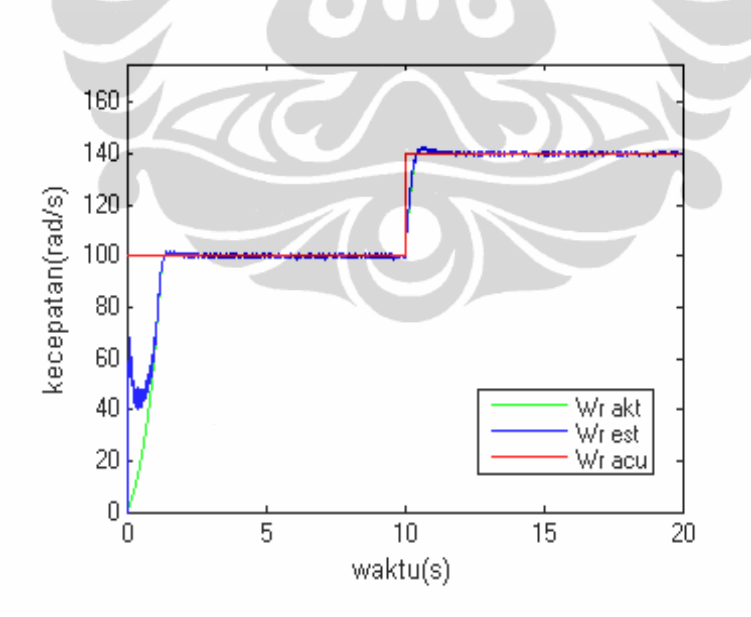

Gambar 4.16 Kecepatan motor 1 HP dengan observer MRAS

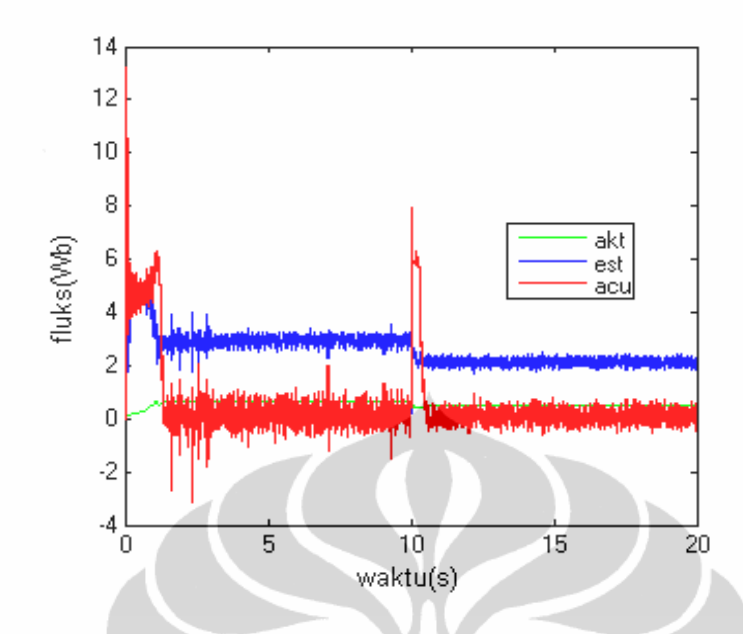

Gambar 4.17 Fluks sumbu d motor 1 HP dengan observer MRAS

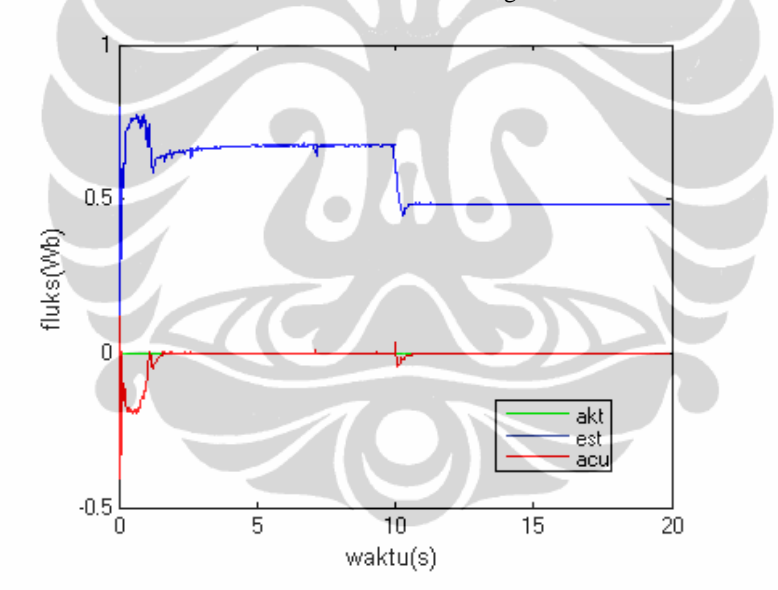

Gambar 4.18 Fluks sumbu q motor 1 HP dengan observer MRAS

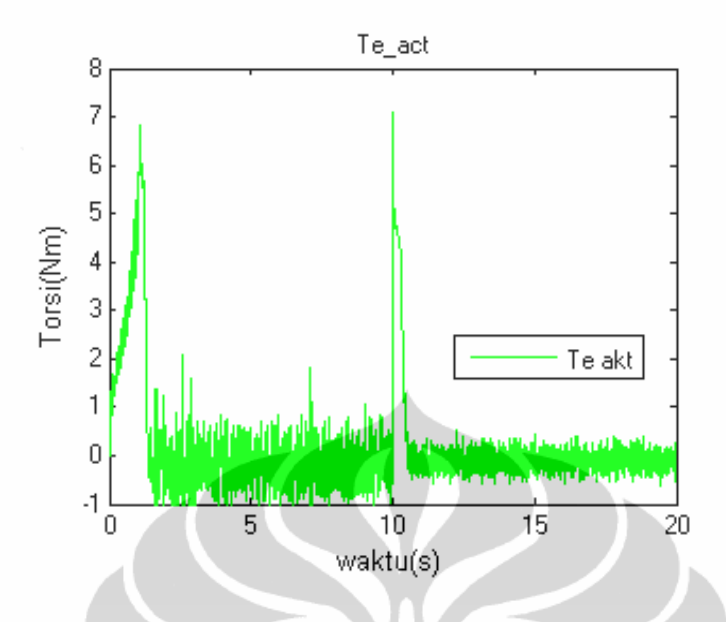

Gambar 4.19 Fluks sumbu q motor 1 HP dengan observer MRAS

# **B Simulasi dengan Motor 10 HP**

Konstanta K gain observer = 1.01, nilai Kp speed observer = 0.8, nilai Ki speed observer = 60. Nilai konstanta pengendali kecepatannya yaitu Kp =  $0.1$ dan  $Ki = 0.42$ .

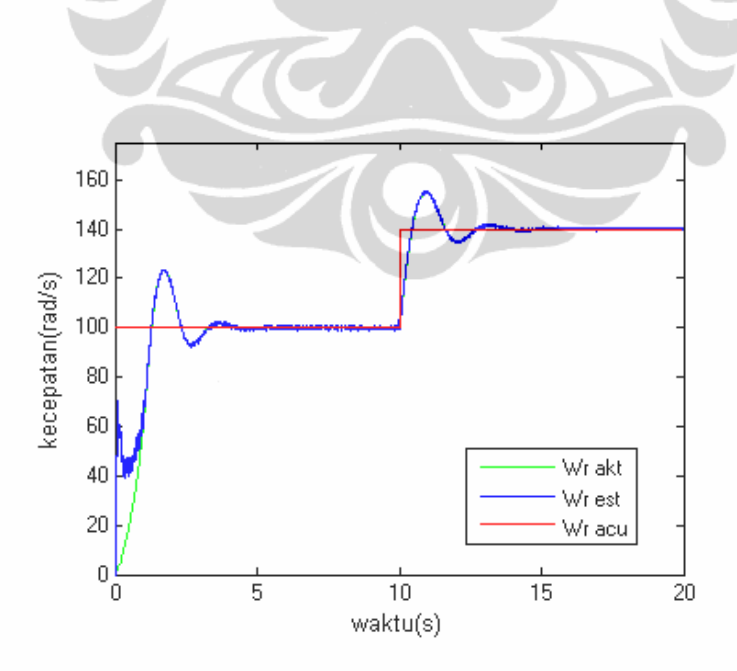

Gambar 4.20 Kecepatan motor 10 HP dengan observer MRAS

Universitas Indonesia

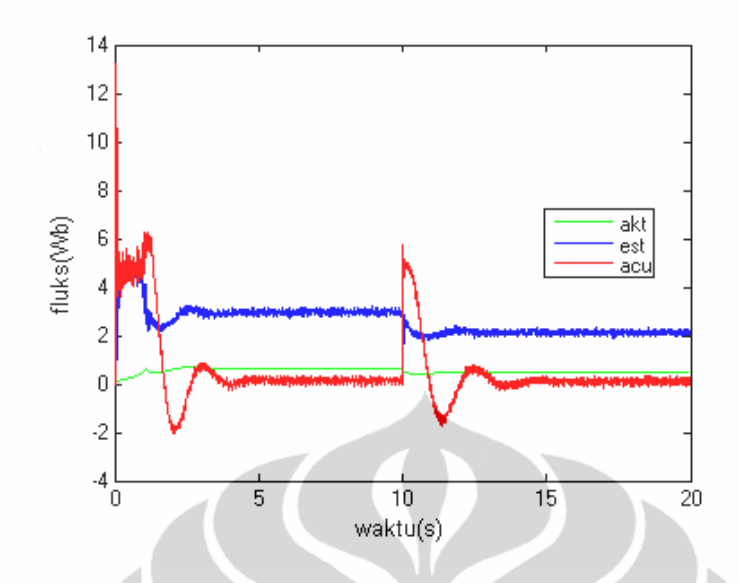

Gambar 4.21 Fluks sumbu d motor 10 HP dengan observer MRAS

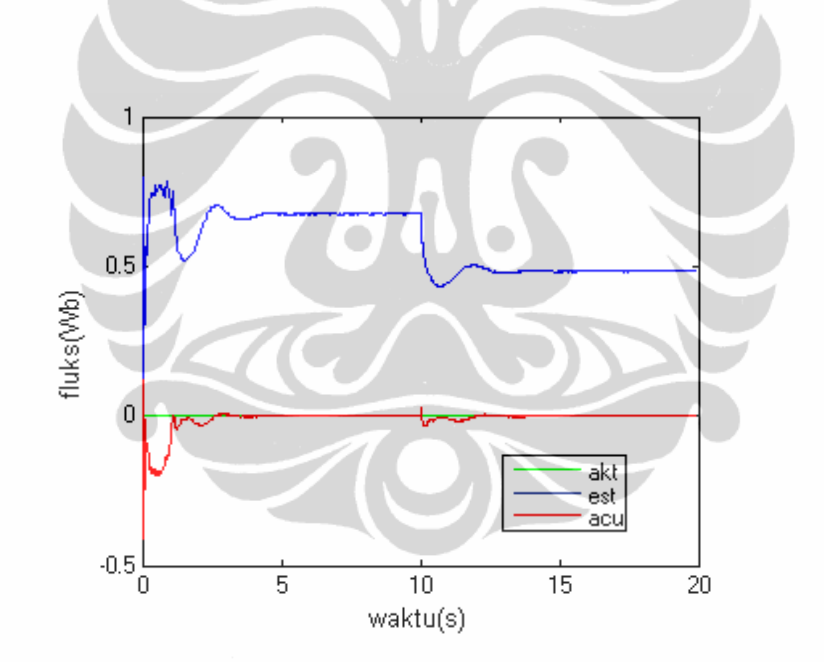

Gambar 4.22 Fluks sumbu q motor 10 HP dengan observer MRAS

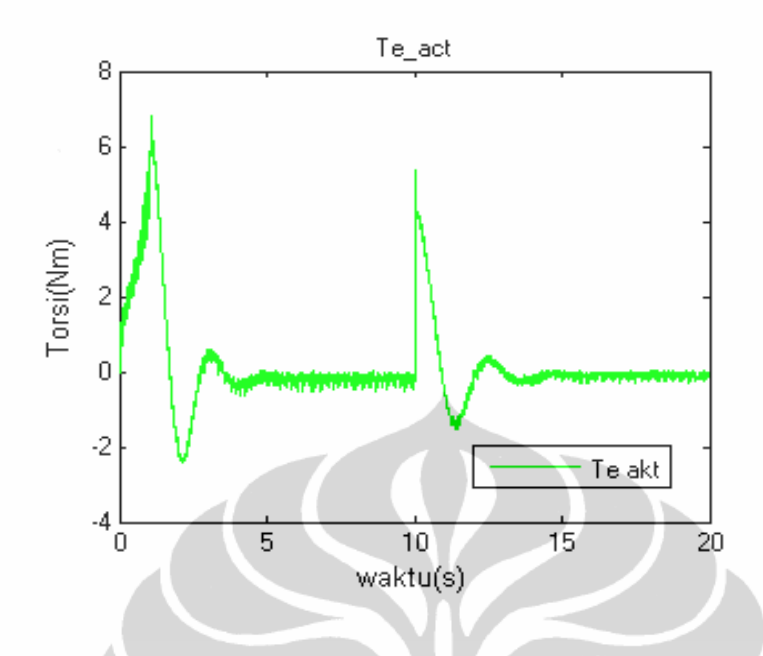

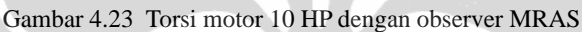

# **C Simulasi dengan Motor 50 HP**

 Konstanta K *gain observer* = 1.3, nilai Kp *speed observe*r = 0.15 , nilai Ki *speed observer* = 5.0 . Nilai konstanta pengendali kecepatannya yaitu Kp = 0.3 dan  $Ki = 1.2$ .

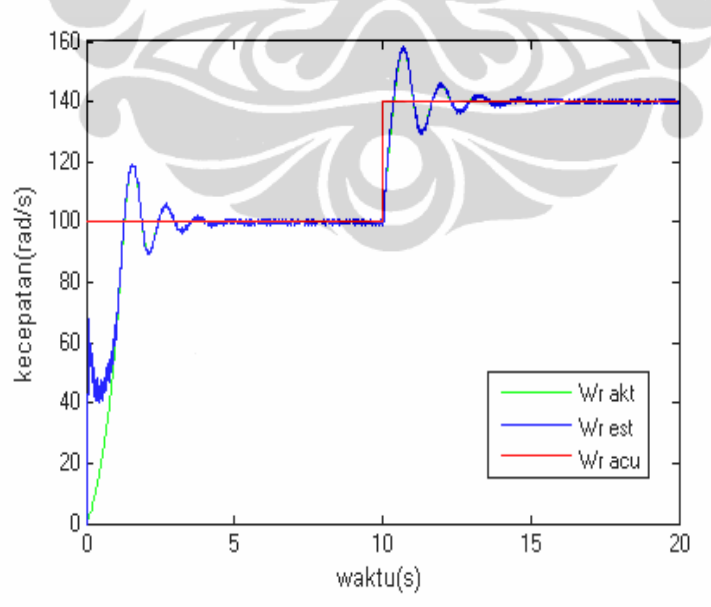

Gambar 4.24 Kecepatan motor 50 HP dengan observer MRAS

Universitas Indonesia

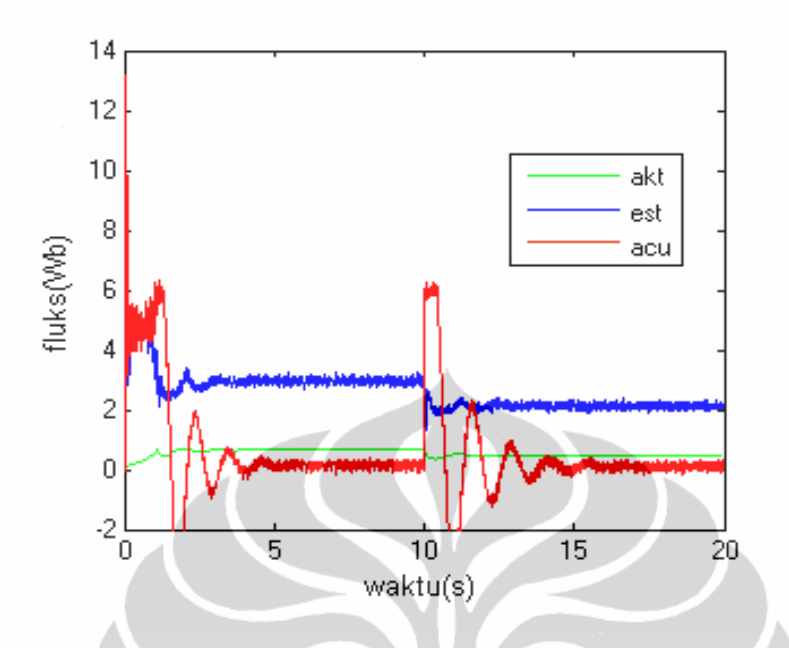

Gambar 4.25 Fluks sumbu d motor 50 HP dengan observer MRAS

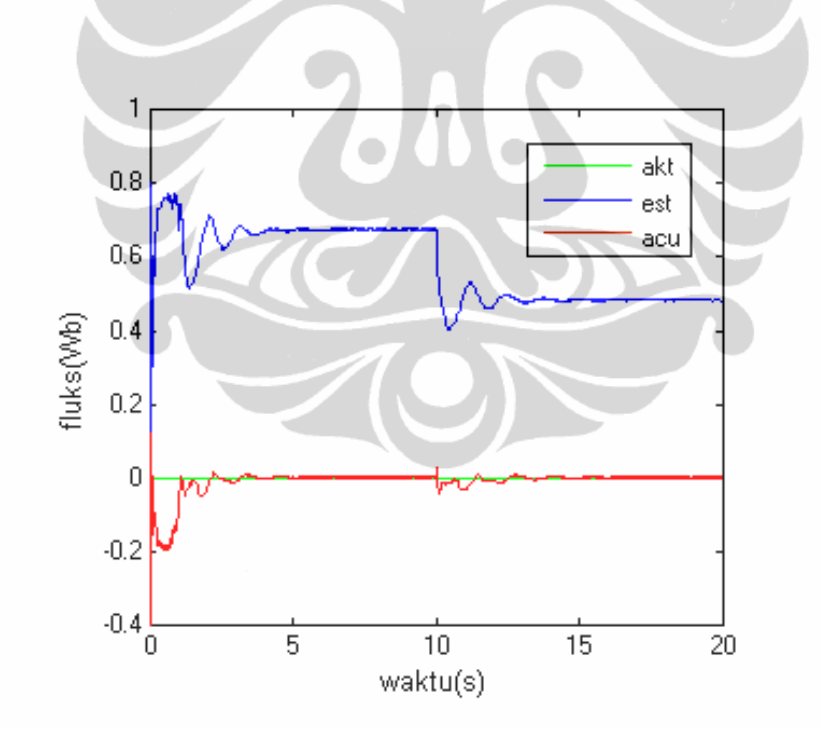

Gambar 4.26 Fluks sumbu q motor 50 HP dengan observer MRAS

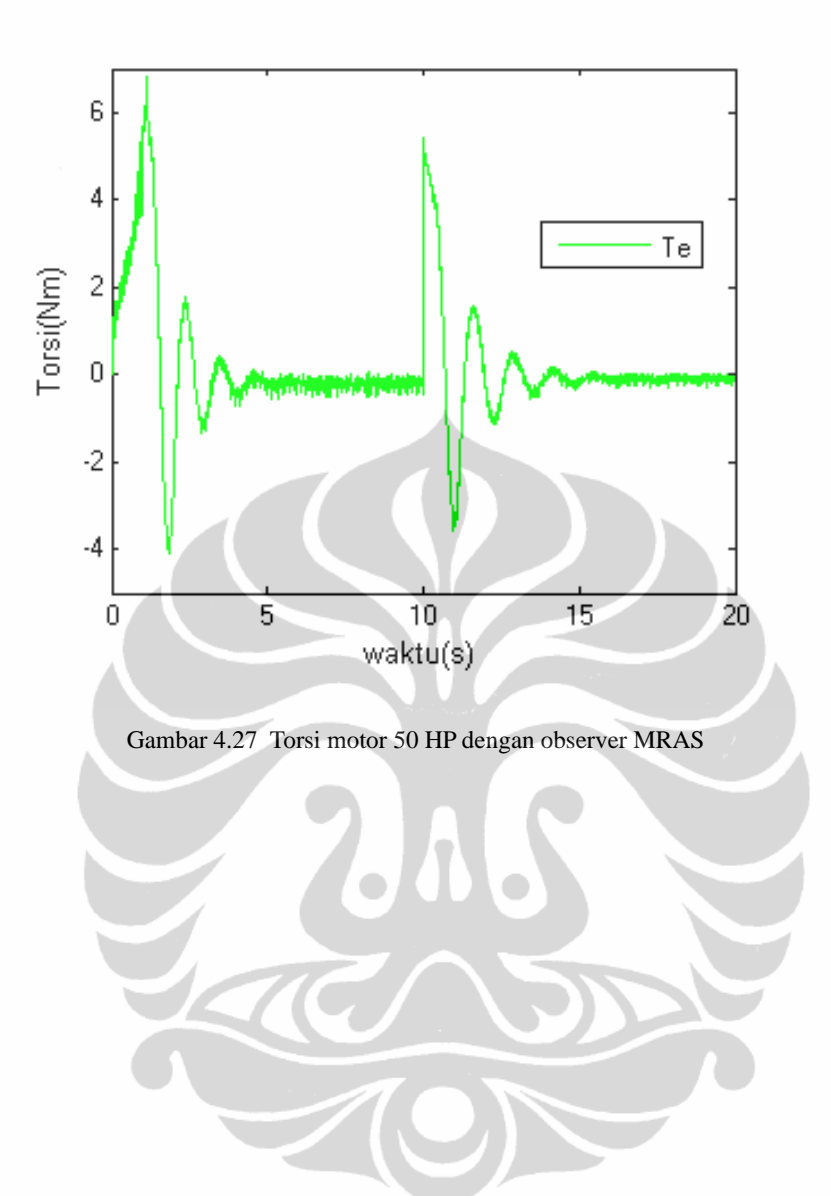

Universitas Indonesia

#### **4.3.2 Simulasi Perubahan Kecepatan dan Perubahan Beban.**

Dari simulasi akan dilihat kecepatan rotor  $(\omega_r)$ , fluk sumbu d  $(\psi_d)$ fluks sumbu q (<sup>ψ</sup> *<sup>q</sup>* ), arus sumbu d ( *<sup>d</sup> I* ) dan arus sumbu q ( *<sup>q</sup> I* ). Dengan Torsi  $max = 7 Nm$ 

#### **A Simulasi dengan Motor 1 HP**

konstanta K gain observer = 1.01, nilai Kp speed observer = 7, nilai Ki speed observer = 680. Nilai konstanta pengendali kecepatannya yaitu Kp =  $0.375$ dan  $Ki = 0.95$ .

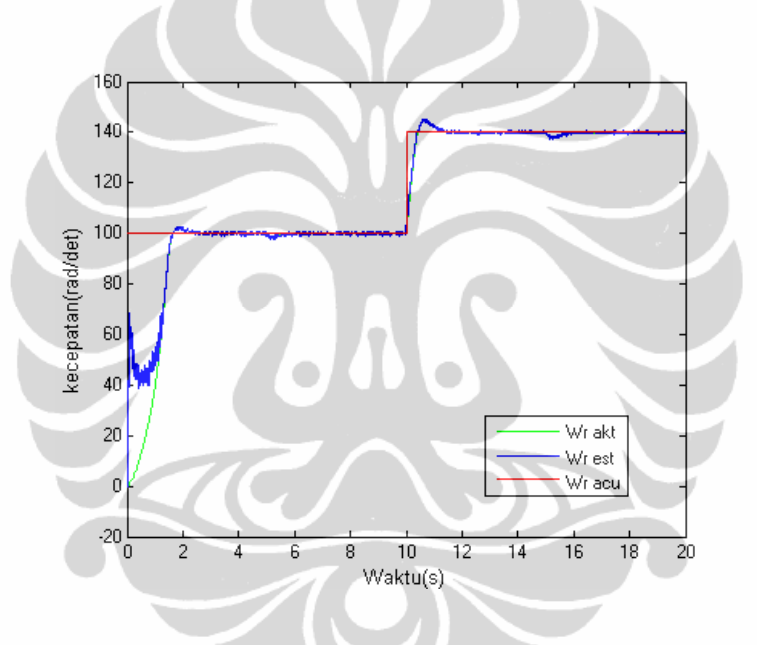

Gambar 4.28 Kecepatan motor 1 HP dengan observer MRAS dengan perubahan beban

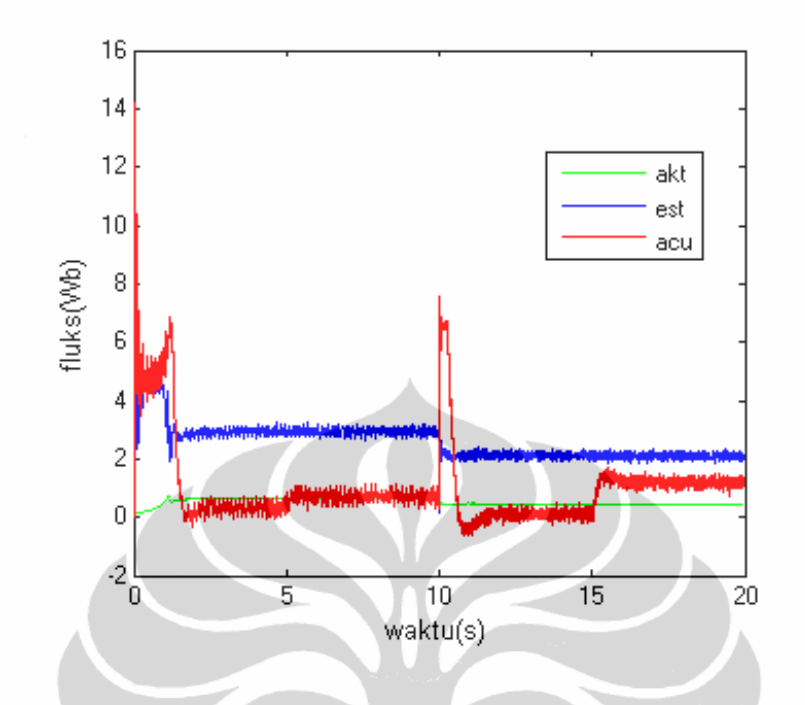

Gambar 4.29 Fluks sumbu d 1 HP dengan observer MRAS dengan perubahan beban

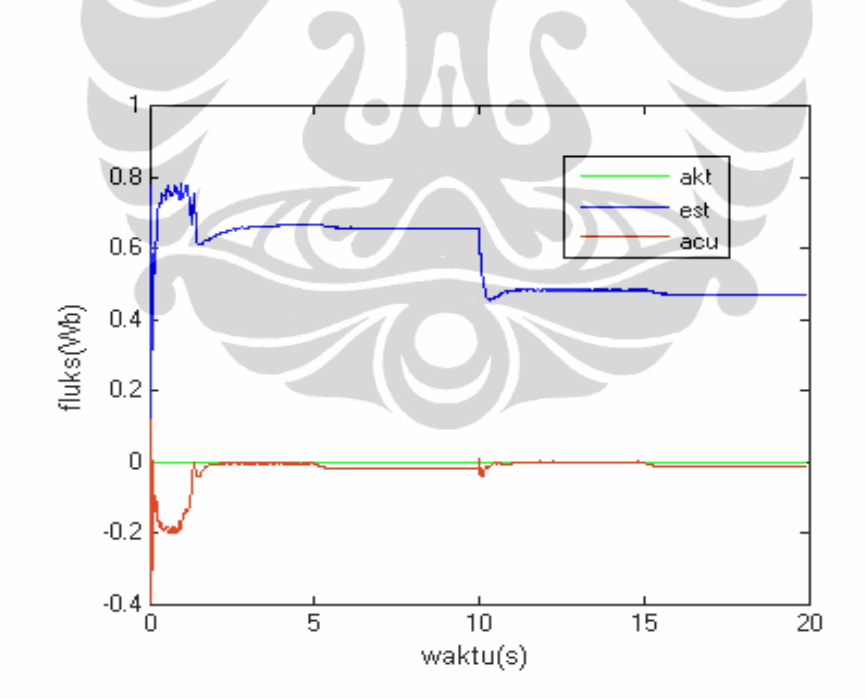

Gambar 4.30 Fluks sumbu q 1 HP dengan observer MRAS dengan perubahan beban

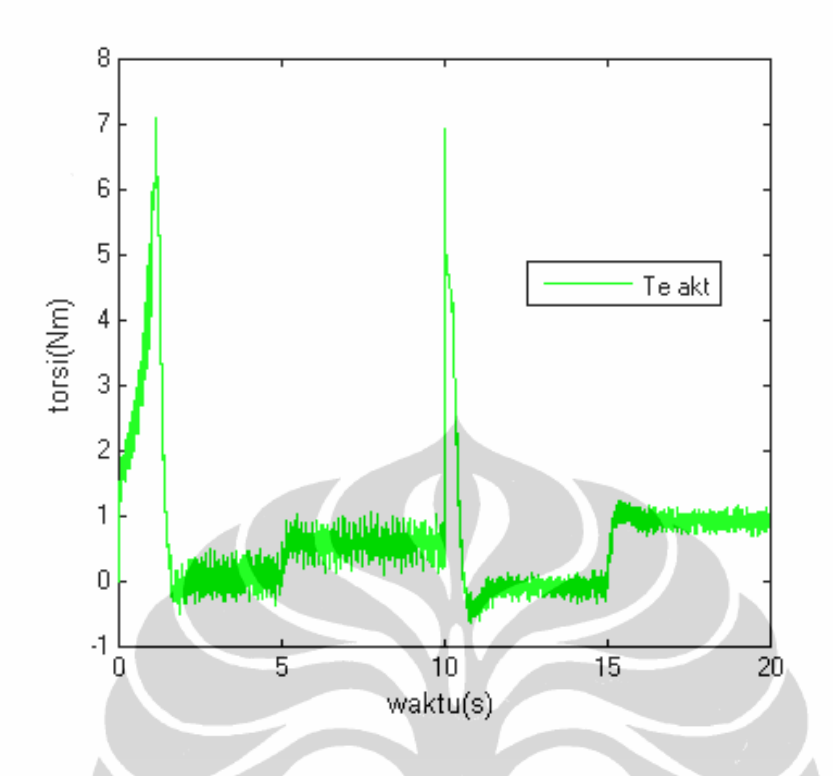

Gambar 4.31 Torsi 1 HP dengan observer MRAS dengan perubahan beban

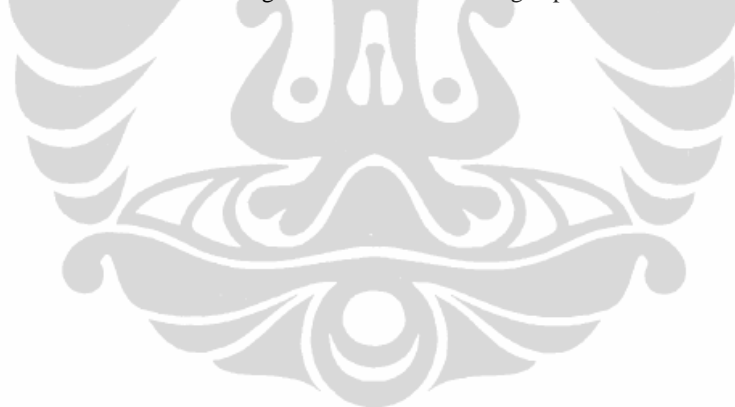

#### **B Simulasi dengan Motor 10 HP**

Konstanta K gain observer = 1.01, nilai Kp speed observer = 0.8, nilai Ki speed observer = 60. Nilai konstanta pengendali kecepatannya yaitu Kp =  $0.1$ dan  $Ki = 0.42$ .

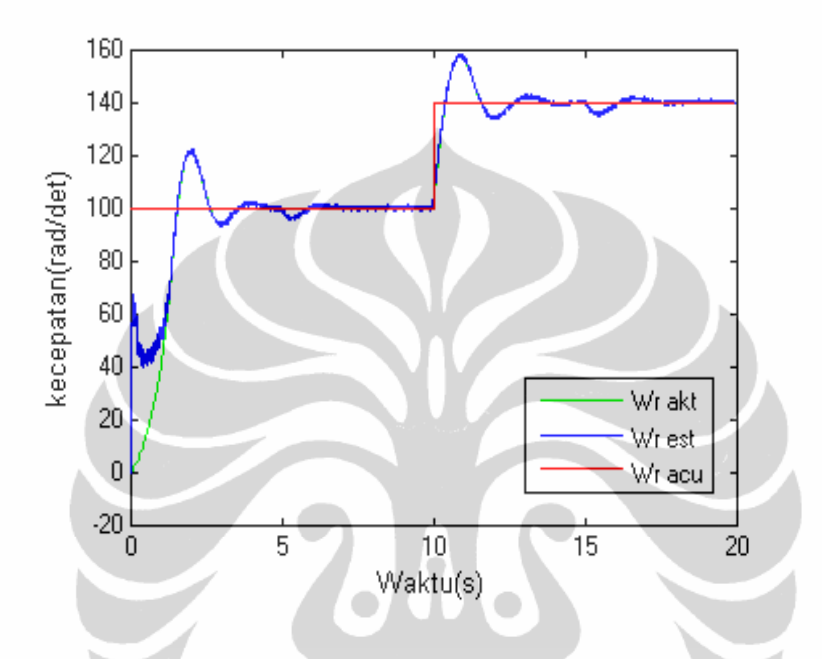

Gambar 4.32 Kecepatan motor 10 HP dengan observer MRAS dengan perubahan beban

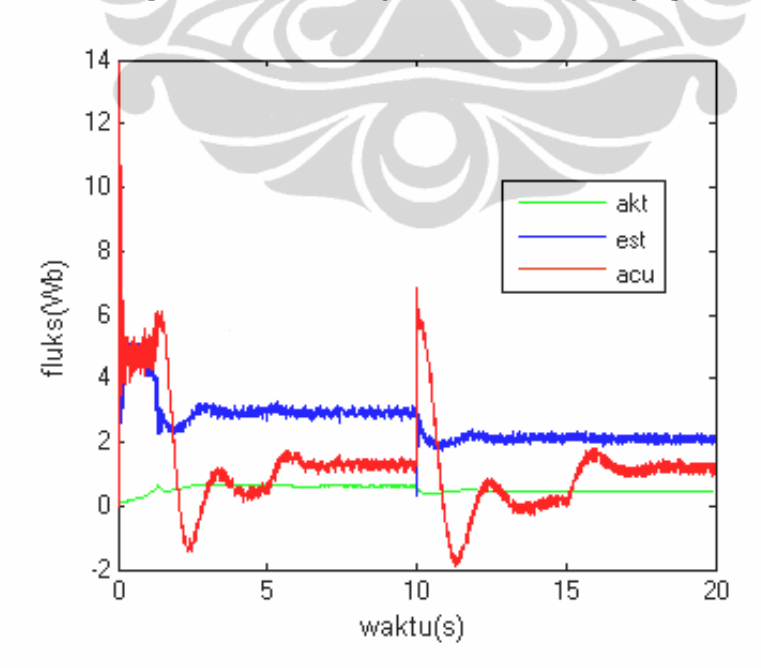

Gambar 4.33 Fluks sumbu d 10 HP dengan observer MRAS dengan perubahan beban

Universitas Indonesia

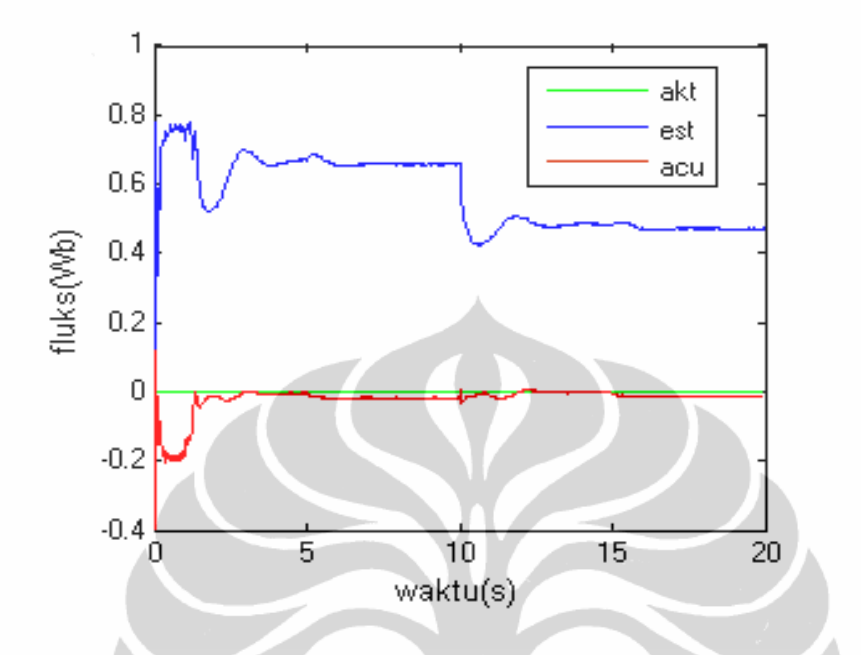

Gambar 4.34 Fluks sumbu q 10 HP dengan observer MRAS dengan perubahan beban

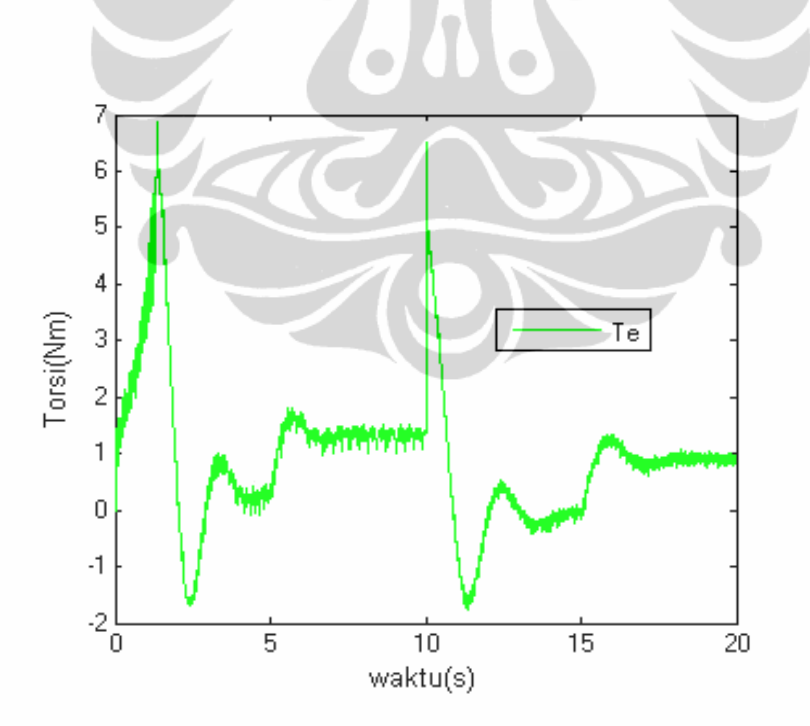

Gambar 4.35 Torsi 10 HP dengan observer MRAS dengan perubahan beban

Universitas Indonesia

# **C Simulasi dengan Motor 50 HP**

 Konstanta K *gain observer* = 1.3, nilai Kp *speed observe*r = 0.15 , nilai Ki *speed observer* = 5.0 . Nilai konstanta pengendali kecepatannya yaitu Kp = 50.0 dan Ki =  $50.0$ .

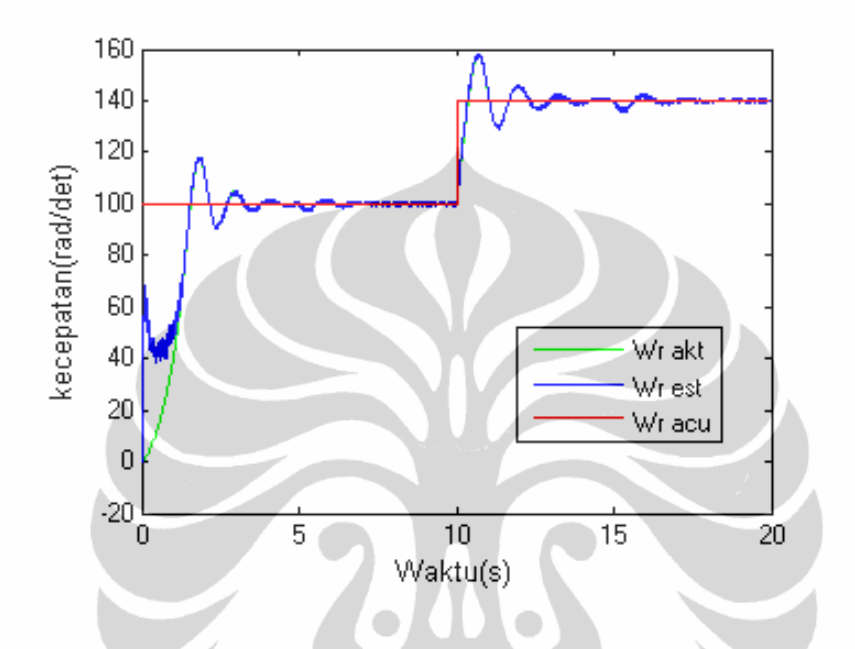

Gambar 4.36 Kecepatan motor 10HP dengan observer MRAS dengan perubahan beban

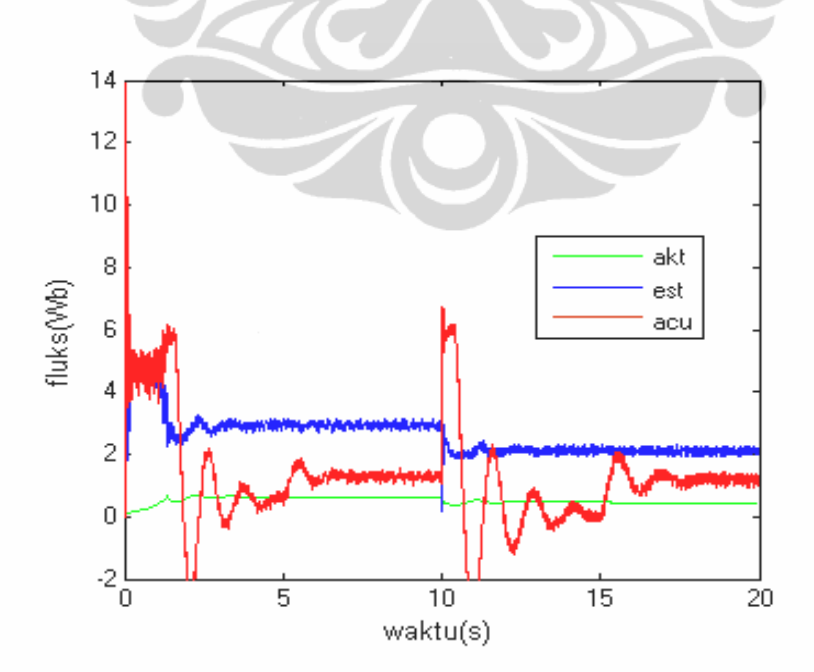

Gambar 4.37 Fluks sumbu d 50 HP dengan observer MRAS dengan perubahan beban

Universitas Indonesia

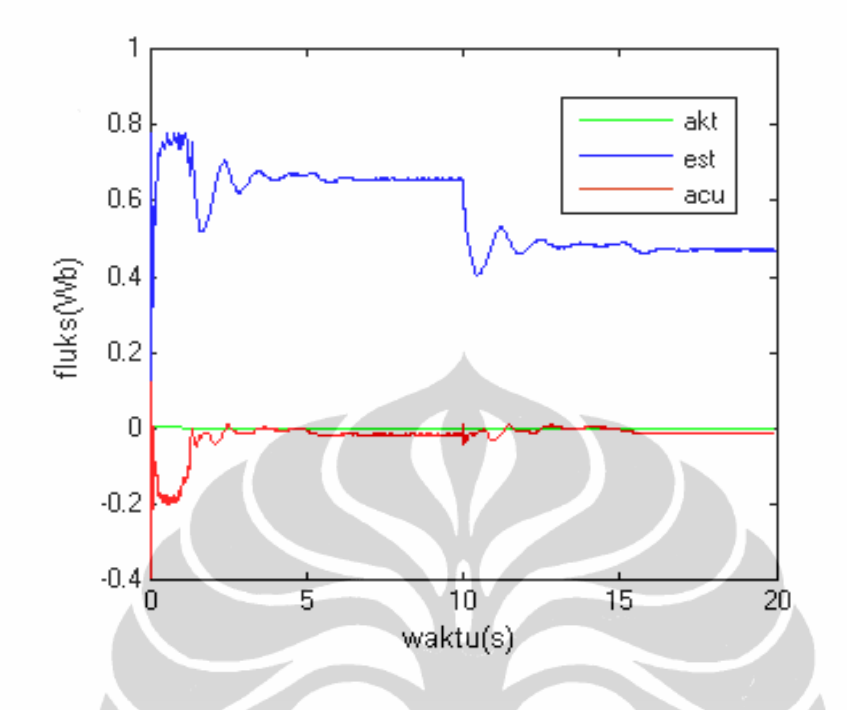

Gambar 4.38 Fluks sumbu q 50 HP dengan observer MRAS dengan perubahan beban

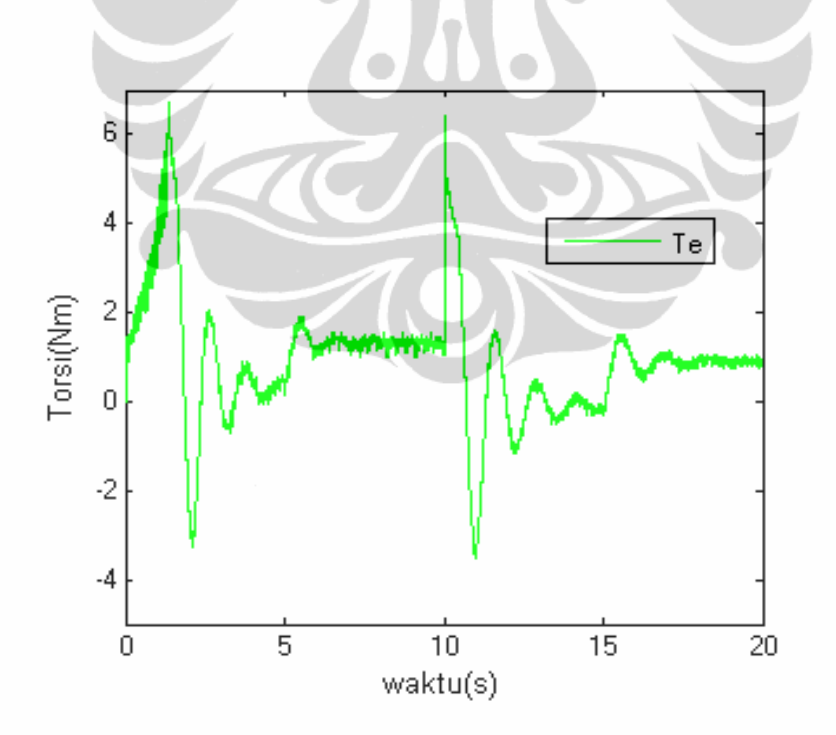

Gambar 4.39 Torsi 50 HP dengan observer MRAS dengan perubahan beban

Universitas Indonesia

#### **4.4 Perbandingan Simulasi Observer MRAS dan Full order Observer**

Berikut ini akan diperlihatkan tabel 4.4 yang memperlihatkan perbandingan kinerja dari kedua observer, perbandingan ditunjukkan dengan membandingkan respon dari kecepatan rotor  $(\omega_r)$ , fluk sumbu d  $(\psi_d)$ , fluks sumbu q ( $\psi_q$ ) dan Torsi (T<sub>e</sub>) untuk kedua observer.

A Kecepatan Motor 1 HP

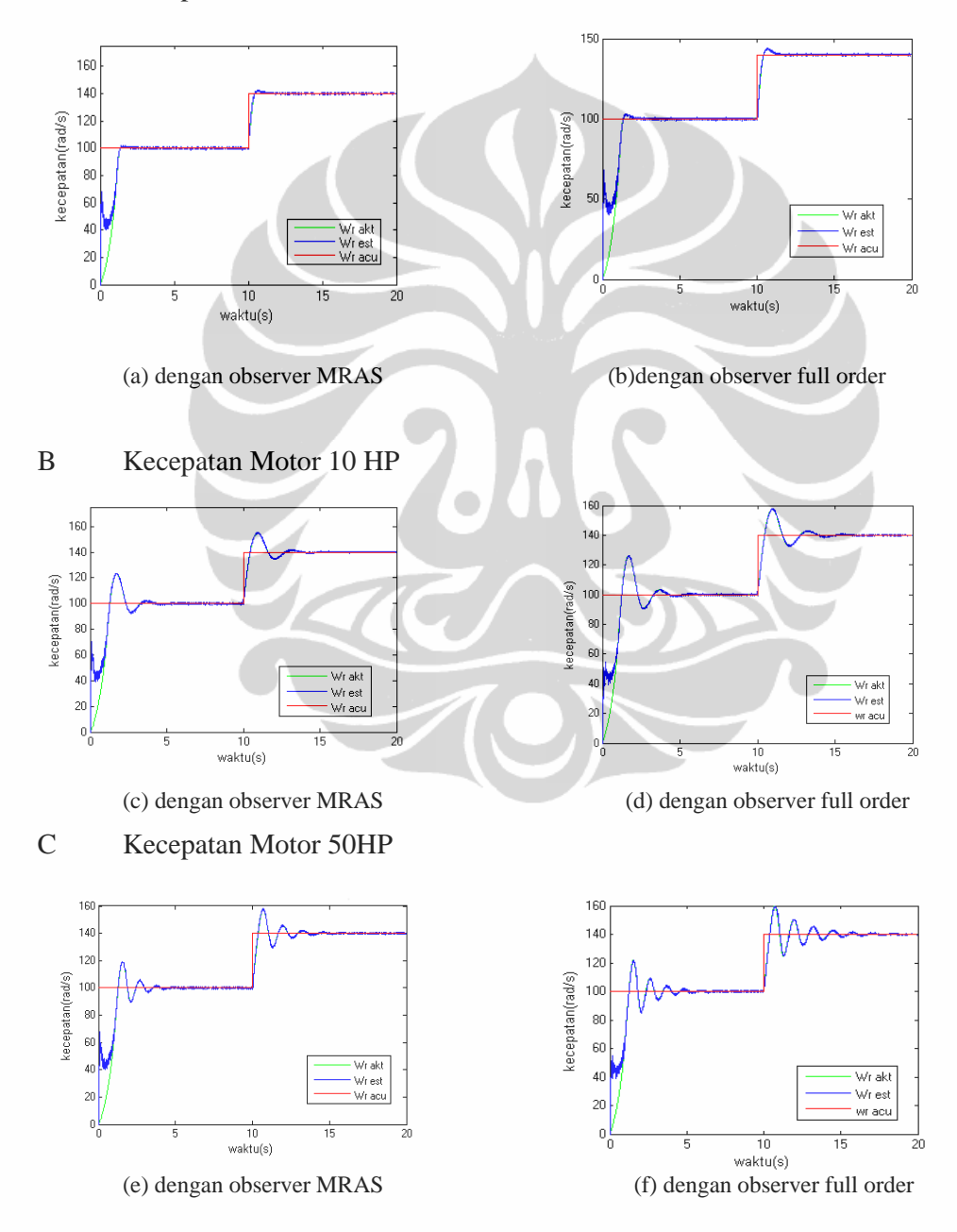

Gambar 4.40 Perbandingan kecepatan motor dengan observer MRAS dan observer full order

81

Universitas Indonesia

Dari hasil simulasi pada gambar 4.39 dapat terlihat kinerja dari observer MRAS, respon kecepatan motor untuk daya motor 1 HP, pada  $t = 3$  dan  $t = 13$  terlihat tidak terjadi overshoot, seperti yang terjadi pada observer full order, untuk daya motor 10 HP performansi dari respon kecepatan motor sama seperti pada performansi daya motor 1 HP, pada daya motor 50 HP terlihat jelas perbedaan respon kecepatan motor, dimana pada observer full order terlihat ripple yang lebih banyak sebelum sistem mencapai waktu mantap, walaupun respon untuk mencapai waktu mantap hampir sama, untuk observer MRAS pada  $t = 13$  dan untuk observer full order  $t = 15$ .

# **4.5 Simulasi Perubahan Parameter Momen Inersia**

#### **4.5.1 Motor 1 HP**

 Pada simulasi ini dilakukan perubahan parameter motor momen inersia pada motor 1 HP dalam periode waktu tertentu yaitu pada saat t=0 momen inersia dibuat 0.005 kgm<sup>2</sup>, pada saat t=5 detik nilai momen inersia dibuat menjadi 0.01 kgm<sup>2</sup>, kemudian pada saat t=10 detik, momen inersianya dibuat menjadi 0.2 kgm<sup>2</sup>, dan pada saat t=15 detik diubah menjadi 1 kgm<sup>2</sup>, kemudian untuk t=20 detik momen inersianya disesuaikan dengan parameter motor induksi yaitu 0.0436  $\text{kgm}^2$ .

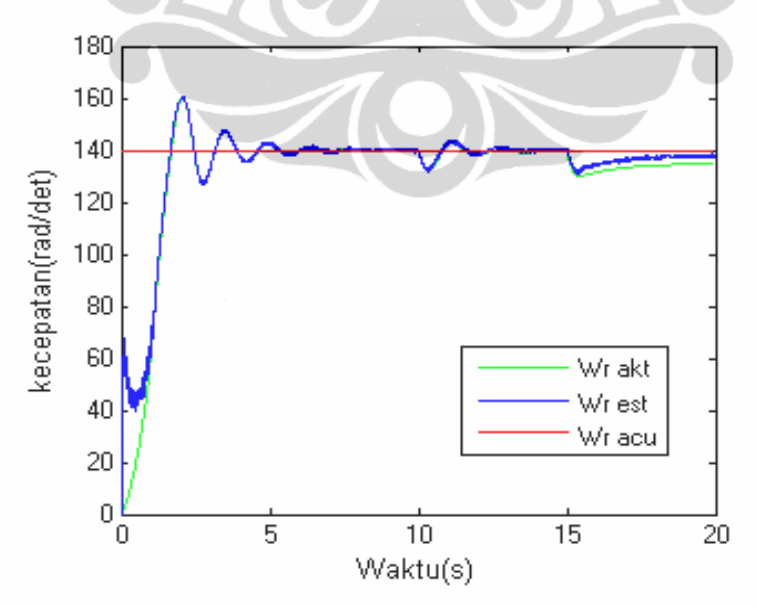

Gambar 4.41 Kecepatan motor 1 HP dengan perubahan momen inersia

Universitas Indonesia

#### **4.5.2 Motor 10 HP**

Pada simulasi ini dilakukan perubahan parameter motor momen inersia pada motor 1 HP dalam periode waktu tertentu yaitu pada saat t=0 momen inersia dibuat 0.005 kgm<sup>2</sup>, pada saat t=5 detik nilai momen inersia dibuat menjadi 0.01 kgm<sup>2</sup>, kemudian pada saat t=10 detik, momen inersianya dibuat menjadi 0.2 kgm<sup>2</sup>, dan pada saat t=15 detik diubah menjadi 1 kgm<sup>2</sup>, kemudian untuk t=20 detik momen inersianya disesuaikan dengan parameter motor induksi yaitu 0.0436  $\text{kgm}^2$ .

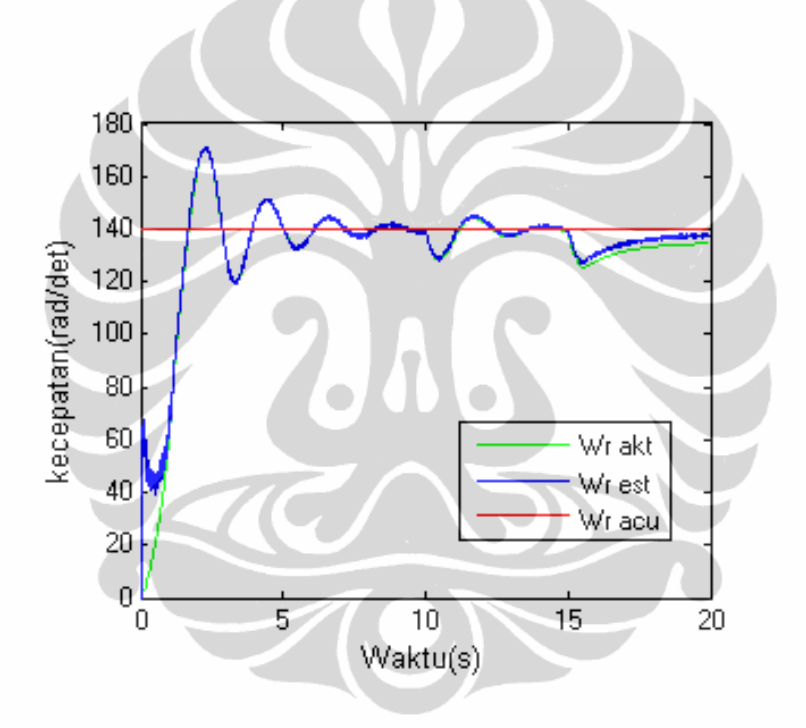

Gambar 4.42 Kecepatan motor 10 HP dengan perubahan momen inersia

Pada simulasi ini dilakukan perubahan parameter motor momen inersia pada motor 10, yaitu pada saat t=0 momen inersia dibuat 0.005 kgm<sup>2</sup>, pada saat t=5 detik nilai momen inersia dibuat menjadi 0.01 kgm<sup>2</sup>, kemudian pada saat t=10 detik, momen inersianya dibuat menjadi 1kgm<sup>2</sup>, dan pada saat t=15 detik diubah menjadi 2 kgm<sup>2</sup>, kemudian untuk t=20 detik momen inersianya disesuaikan dengan parameter motor induksi yaitu  $0.05 \text{ kgm}^2$ .

Universitas Indonesia

#### **4.5.3 Motor 50 HP**

Pada simulasi ini dilakukan perubahan parameter motor momen inersia, yaitu pada saat t=0 adalah 0.05 kgm<sup>2</sup>, pada saat t=5 detik momen inersia dibuat menjadi 0.5 kgm<sup>2</sup>, pada saat t=10 detik, momen inersianya dibuat menjadi 2.5 kgm<sup>2</sup>. Untuk t=15 detik, momen inersianya menjadi 5 kgm<sup>2</sup>, dan pada saat t=20 detik momen inersianya bernilai 1.622 kgm<sup>2</sup> sesuai parameter motor.

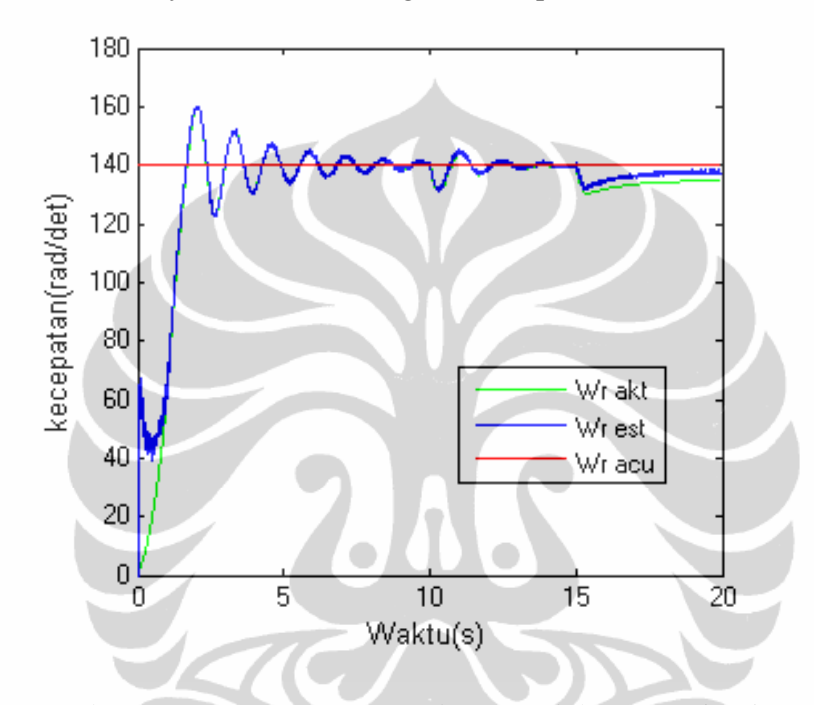

Gambar 4.43 Kecepatan motor 50 HP dengan perubahan momen inersia

Dari Gambar 4.41 , 4.42 dan 4.43 terlihat bahwa ketika momen inersia motor dibuat lebih kecil dari nilai parameter aslinya, maka putaran motor terjadi *fluktuasi*. Hal ini sesuai dengan Persamaan (2.52)

$$
\frac{d}{dt}\omega_r = \frac{N_p L_m}{J} \left( \frac{\psi_{r\alpha} i_{s\beta}}{L_r} - \frac{\psi_{r\beta} i_{s\alpha}}{L_r} \right) - \frac{T_l}{J}
$$
\n(2.52)

dimana nilai kecepatan motor sangat dipengaruhi oleh nilai konstanta momen inersia motor (J). Sehingga penentuan nilai momen inersia yang tidak tepat akan mempengaruhi keluaran model motor induksi yang digunakan.